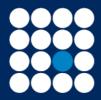

## James Brearley

Investment Managers & Stockbrokers Established 1919 Authorised & Regulated by the Financial Conduct Authority

## How to request a stock to be set up that is not available

If you wish to trade in a security that is not available on the platform, please email the Online Services team <u>onlineservices@jbrearley.co.uk</u>

The request should include the sedol or ISIN along with the name of the stock that you wish to place an investment in.

On receipt, the Online Services team will investigate whether it is possible to hold the security.

We aim to set up listed securities within 48 hours. Funds take longer to set up as we are reliant on the Fund Manager responding to a questionnaire in a timely manner. This may take up to seven business days, but it could take longer.

The Online Services team will confirm by email once the security has been set up.

June 2020